# BVMS Viewer 9.0

www.boschsecurity.com

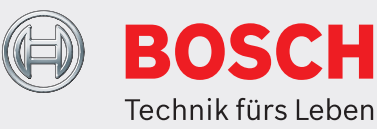

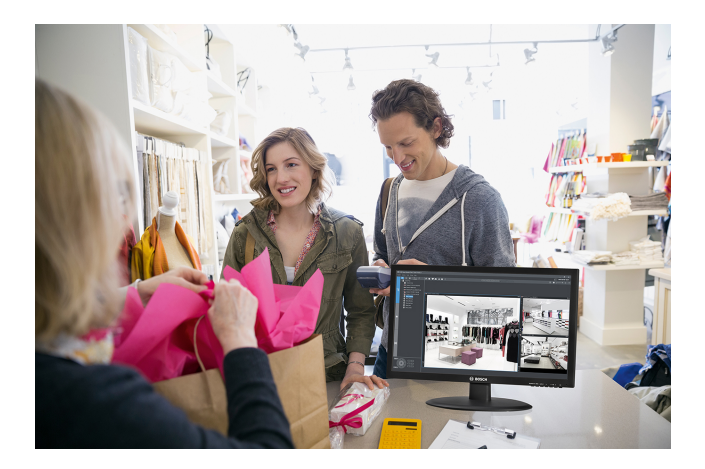

Der BVMS Viewer ermöglicht die Live-Überwachung und Wiedergabe aufgezeichneter Videos von Bosch Netzwerkkameras und Videorekordern. Der BVMS Viewer unterstützt das aktuelle Bosch IP-Video-Produktportfolio, aber auch ältere Bosch Videosysteme. Das Softwarepaket besteht aus dem Operator Client und dem Configuration Client. Der BVMS Viewer ist eine Variante des Bosch Video Management System. Im kostenlosen Basispaket ist die Unterstützung von 16 Nur-Live-Kameras oder Kameras mit lokaler Aufzeichnung, 5 Bosch Aufzeichnungslösungen und 16 Standorte für Live‑ und zeitverzögerte Wiedergabe enthalten. Das System kann mit Erweiterungslizenzen auf bis zu 500 Kameras und 9999 Standorte erweitert werden. Wenn erweiterte Videomanagement-Funktionen erforderlich sind, kann das System problemlos auf ein BVMS Professional-System aufgerüstet werden.

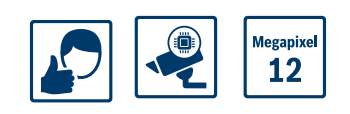

- $\blacktriangleright$  Live-Anzeige mehrerer Kameras profitieren Sie von hochmodernen Videodecodierungsfunktionen von BVMS Professional
- $\triangleright$  Wiedergabe und Export aus Speicher Verbindung mit externen Speichergeräten von Bosch
- ▶ Für bis zu 16 Kameras kostenlos Lizenz laden und sofort loslegen
- ▶ Forensische Suche Suche nach Inhalten im aufgezeichneten Video
- ▶ Live- und zeitverzögerte Wiedergabe von Standorten – benutzerfreundliche Verwaltung für mehrere **Standorte**

# **Länderzulassungen**

#### **Datenschutz-Grundverordnung**

Am 25. Mai 2018 ist die Datenschutz-Grundverordnung (DSGVO) in Kraft getreten. Diese Verordnung gilt unmittelbar für alle EU-Mitgliedsstaaten und erfordert keine nationalen Durchführungsgesetze. Da von Videoüberwachungssystemen erfasste, verarbeitete und gespeicherte Informationen als "sensibel" klassifiziert werden, hat die DSGVO einen erheblichen Einfluss auf Videoüberwachungsinstallationen in ganz Europa.

BVMS enthält die erforderlichen Funktionen, mit denen die DSGVO-Konformität für Anlagen sichergestellt werden kann. Weitere Informationen dazu finden Sie im DSGVO-Dokument zu BVMS, das auf der folgenden Webseite verfügbar ist: [Bosch Building Technologies Community.](https://community.boschsecurity.com/t5/Bosch-Building-Technologies/ct-p/bt_community)

# **Technische Daten**

Die Versionshinweise enthalten einen detaillierten Überblick der Änderungen, die seit der letzten Version von BVMS Viewer implementiert wurden.

Sie finden sie auf der Webseite von Bosch Security Systems: [www.boschsecurity.com](http://www.boschsecurity.com/)

**Systemgrenzen**

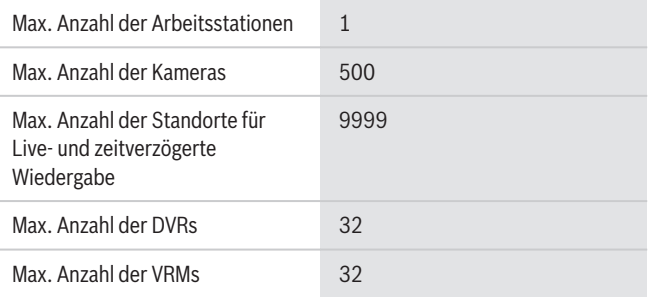

#### **Sprachen**

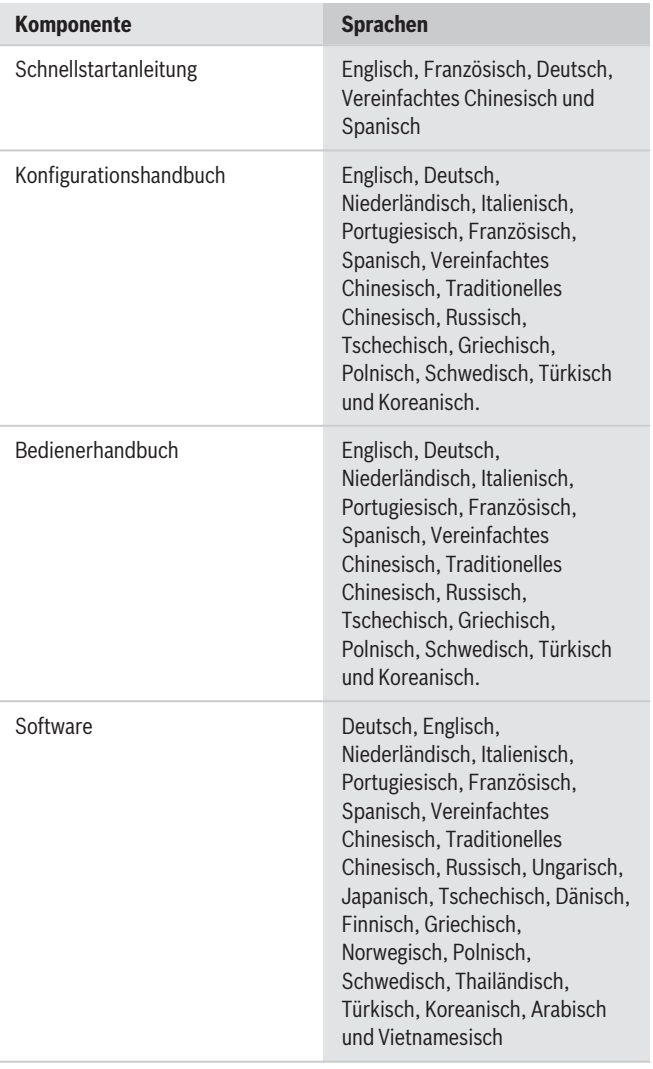

## **Hardware-Empfehlungen**

# **Kameras**

Alle Bosch Kameras können im Rahmen des Gerätekompatibilitätskonzepts eingesetzt werden, das Sie im folgenden Artikel der Bosch Security & Safety Community finden:

[How-to: BVMS - Device compatibility](https://community.boschsecurity.com/t5/Security-Video/How-to-BVMS-Device-compatibility/ta-p/496).

Die Liste der unterstützten ONVIF Kameras finden Sie unter:

<http://ipp.boschsecurity.com/bvms>.

Wenn eine Kamera nicht aufgeführt ist, kann der Test durch Ausfüllen des individuellen Kamera-Integrationsformulars bestellt werden.

#### **Operator Client**

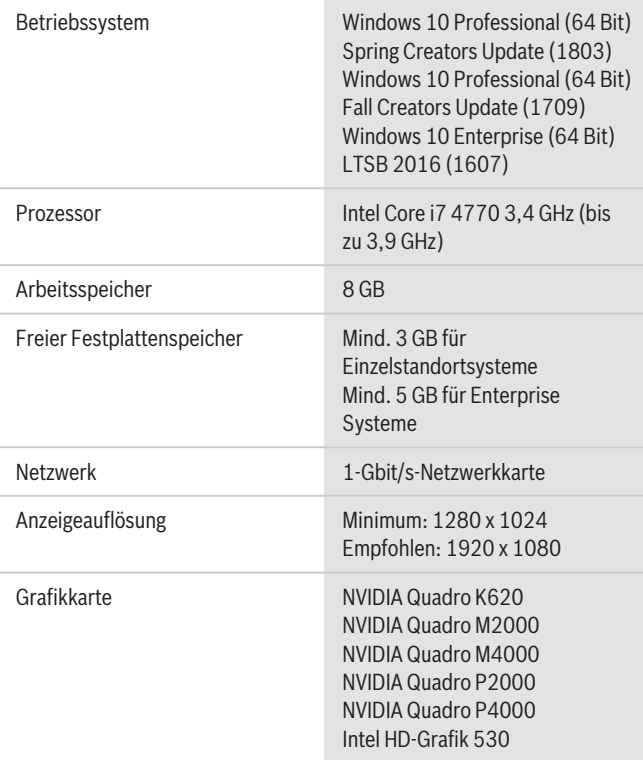

# **Speichergeräte**

Die Speicher-Schnellauswahlhilfe, die auch Nicht-Bosch-Speichergeräte enthält, finden Sie unter: <http://ipp.boschsecurity.com/bvms>

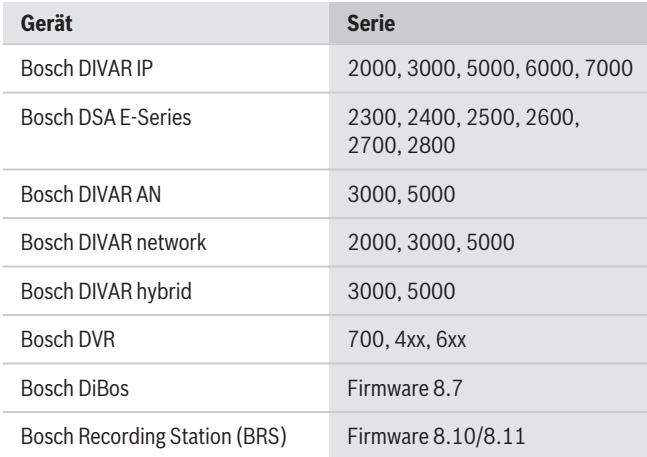

## **Bestellinformationen**

# **MBV-BVWR-90 Viewer-Basislizenz**

Basislizenz für die BVMS Viewer Edition. Enthält 16 Kamera‑/Decoder-Erweiterungen, 5 Bosch Aufzeichnungslösungen und 16 Standorte für Live- und zeitverzögerte Wiedergabe. Bestellnummer **MBV-BVWR-90**

# **MBV-XCHAN-VWR Kamera-/Decoder-Erweiterungslizenz**

BVMS Viewer Erweiterungslizenz für 1 Encoder-/ Decoderkanal. Es ist die genaue erforderliche Anzahl zu bestellen.

Bestellnummer **MBV-XCHAN-VWR**

#### **MBV-XDVR-VWR DVR-Erweiterungslizenz**

BVMS Viewer Erweiterungslizenz für 1 Bosch Aufzeichnungslösung. Es ist die genaue erforderliche Anzahl zu bestellen. Bestellnummer **MBV-XDVR-VWR**

#### **MBV-XSITE-VWR Standorterweiterungslizenz**

BVMS Viewer Erweiterungslizenz für 1 Standort. Es ist die genaue erforderliche Anzahl zu bestellen. Bestellnummer **MBV-XSITE-VWR**

**Vertreten von:**

 $Europe$ , Middle East, Africa: Bosch Security Systems B.V. P.O. Box 80002 5600 JB Eindhoven, The Netherlands Phone: + 31 40 2577 284 emea.securitysystems@bosch.com emea.boschsecurity.com

Germany:<br>Bosch Sicherheitssysteme GmbH Robert-Bosch-Ring 5 85630 Grasbrunn Germany www.boschsecurity.com

© Bosch Security Systems 2018 | Die Angaben können sich ohne vorherige Ankündigung ändern 42349061899 | de, V4, 16. Aug. 2018